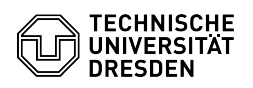

## 2FA Authenticator (2FAS) as authenticator app

## 20.05.2024 05:11:04

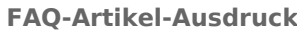

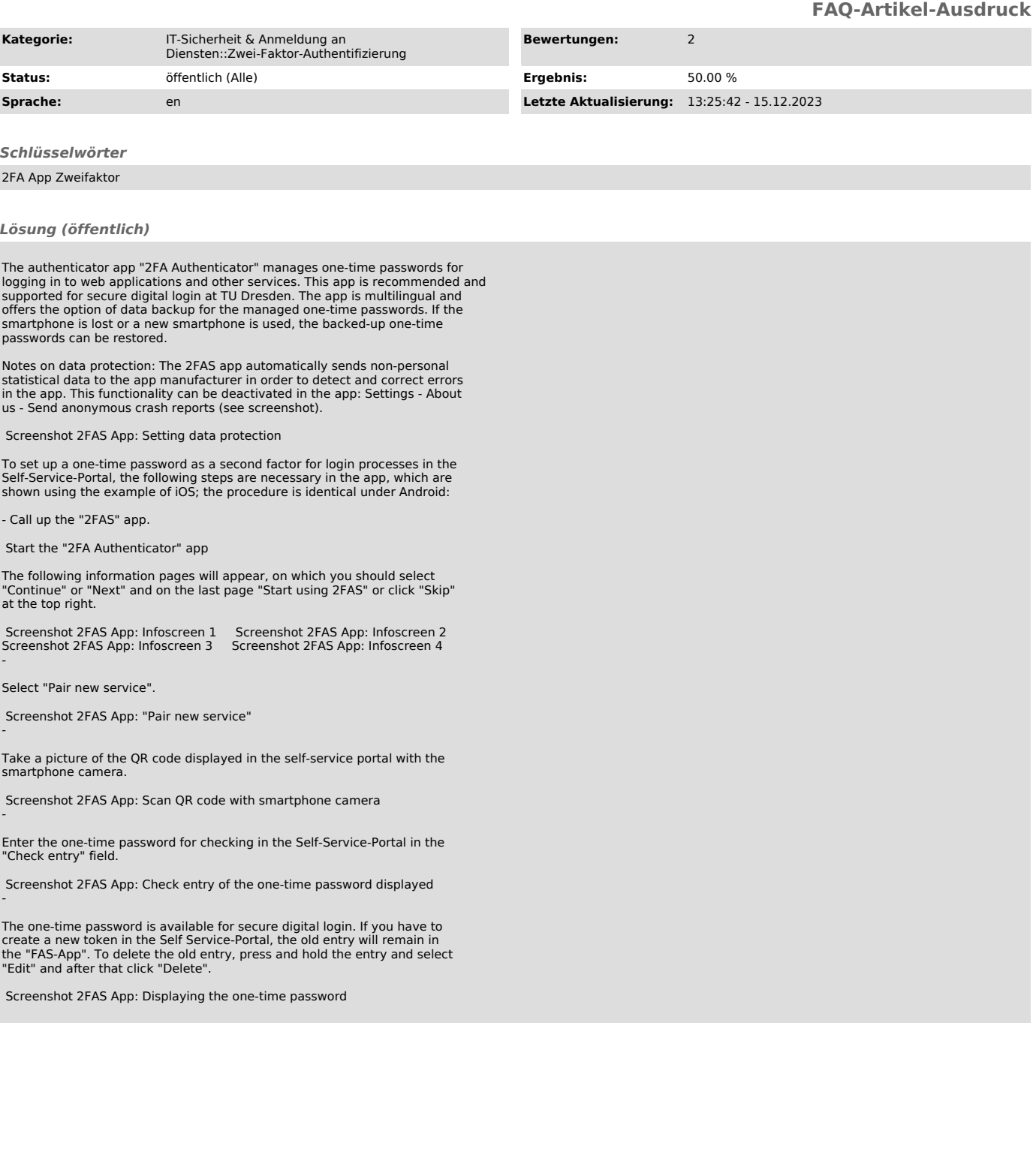